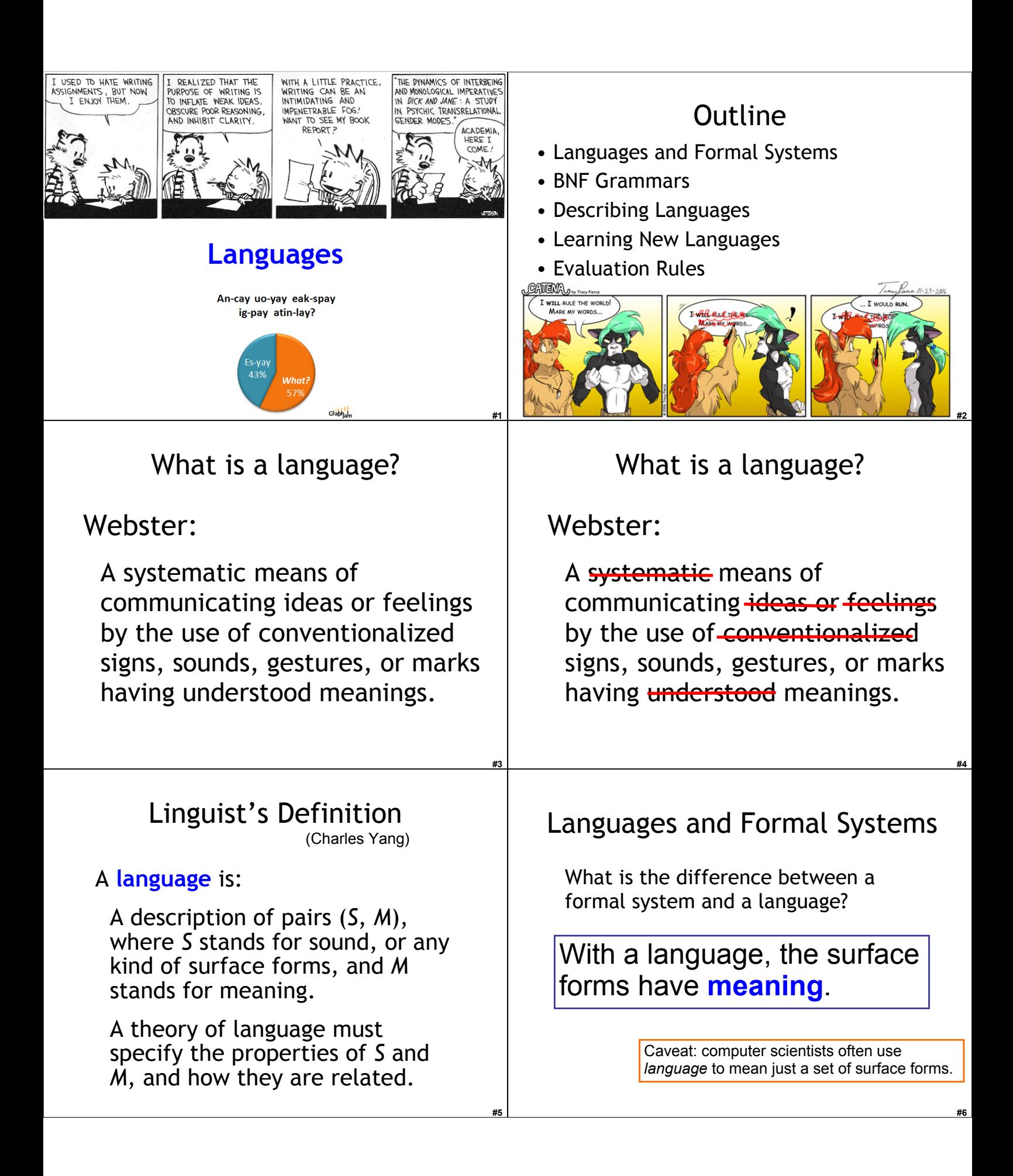

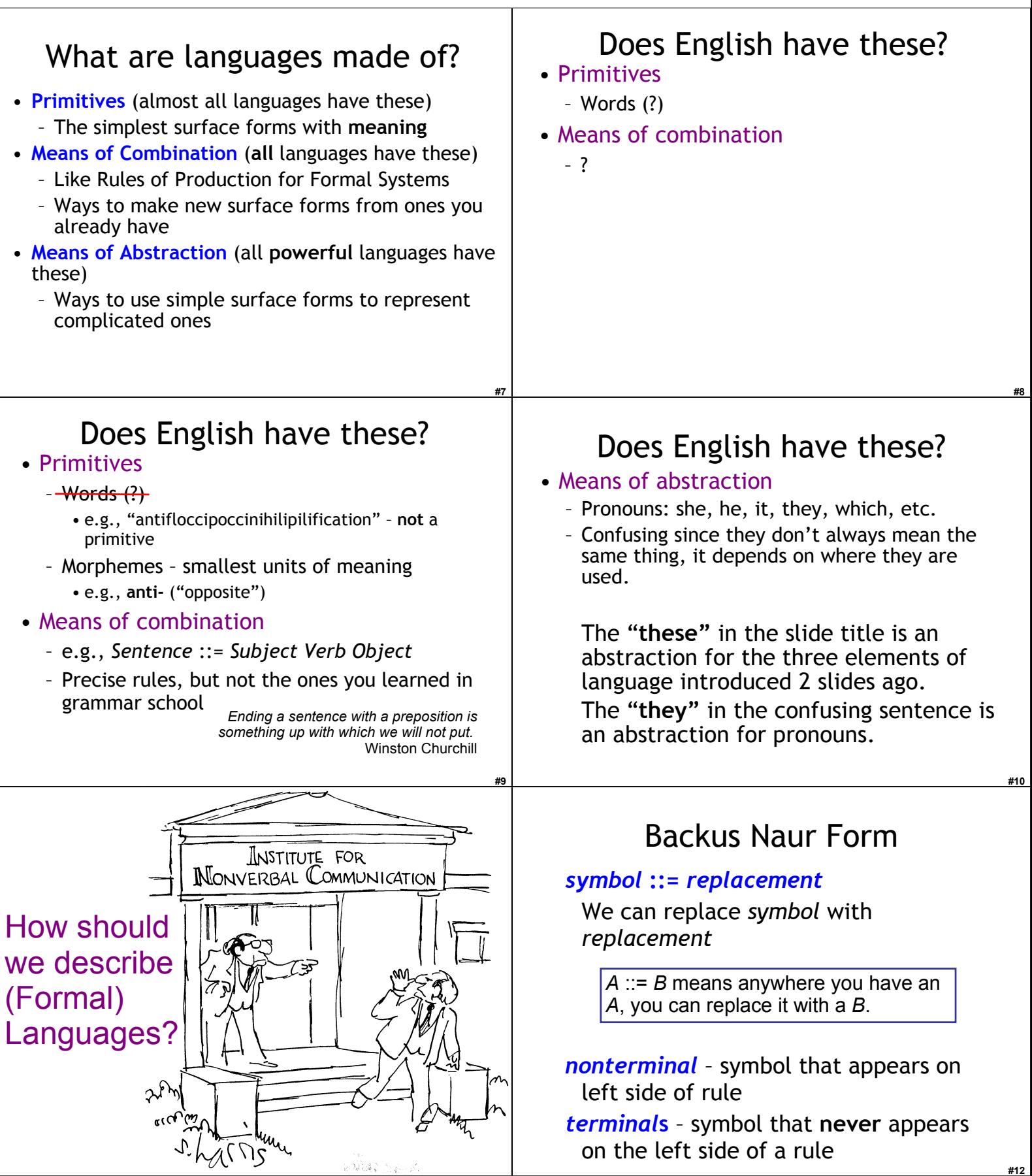

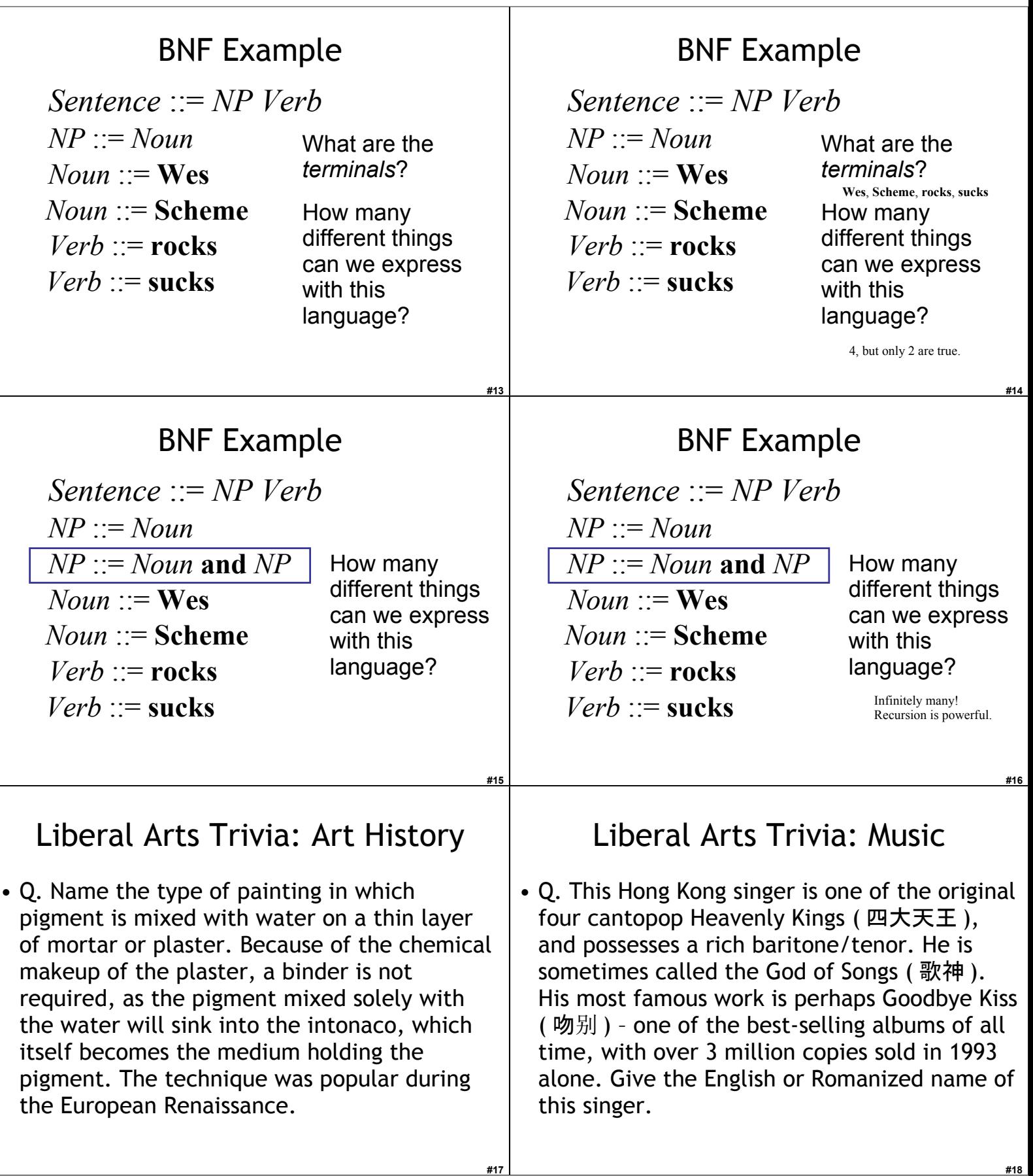

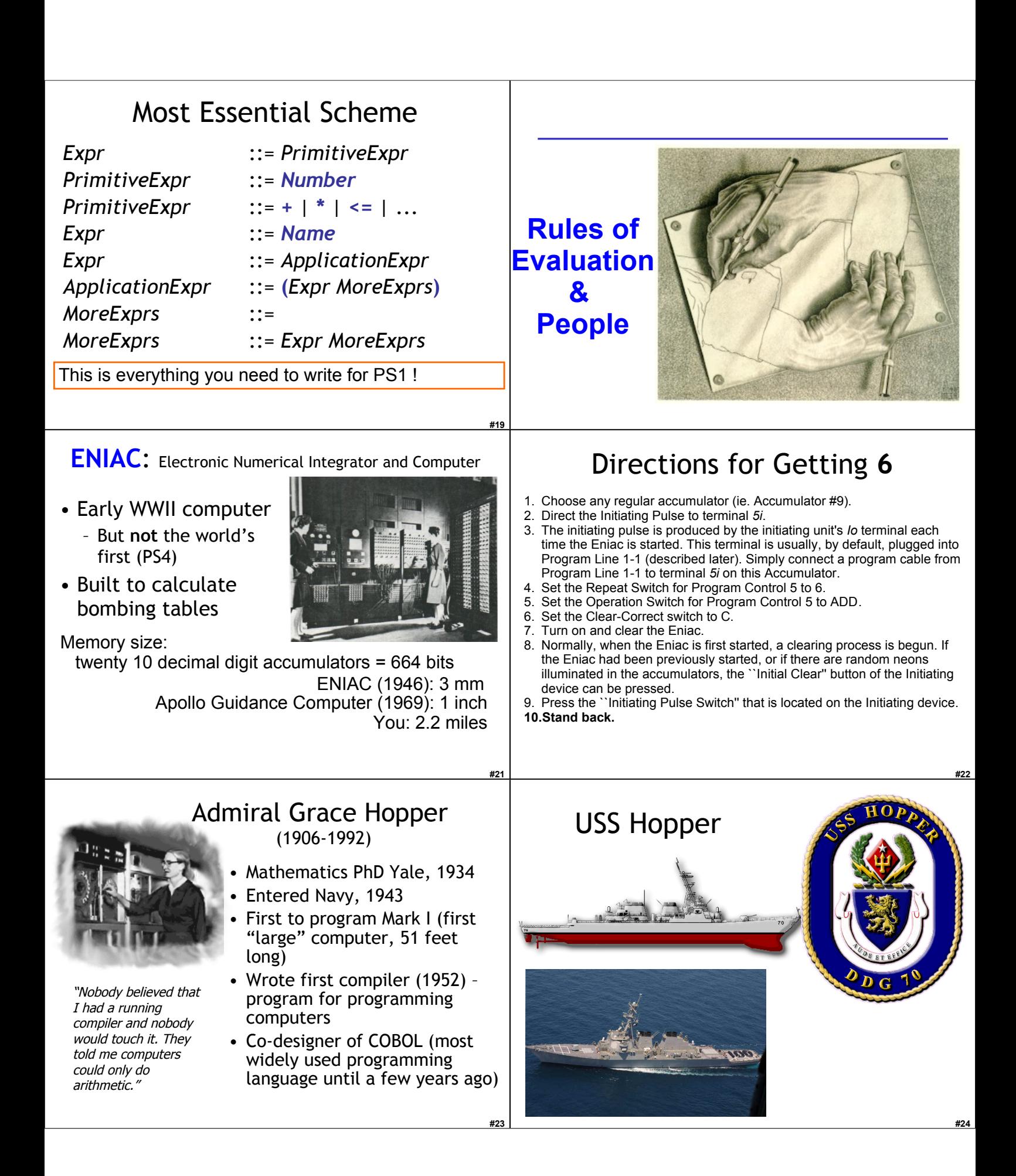

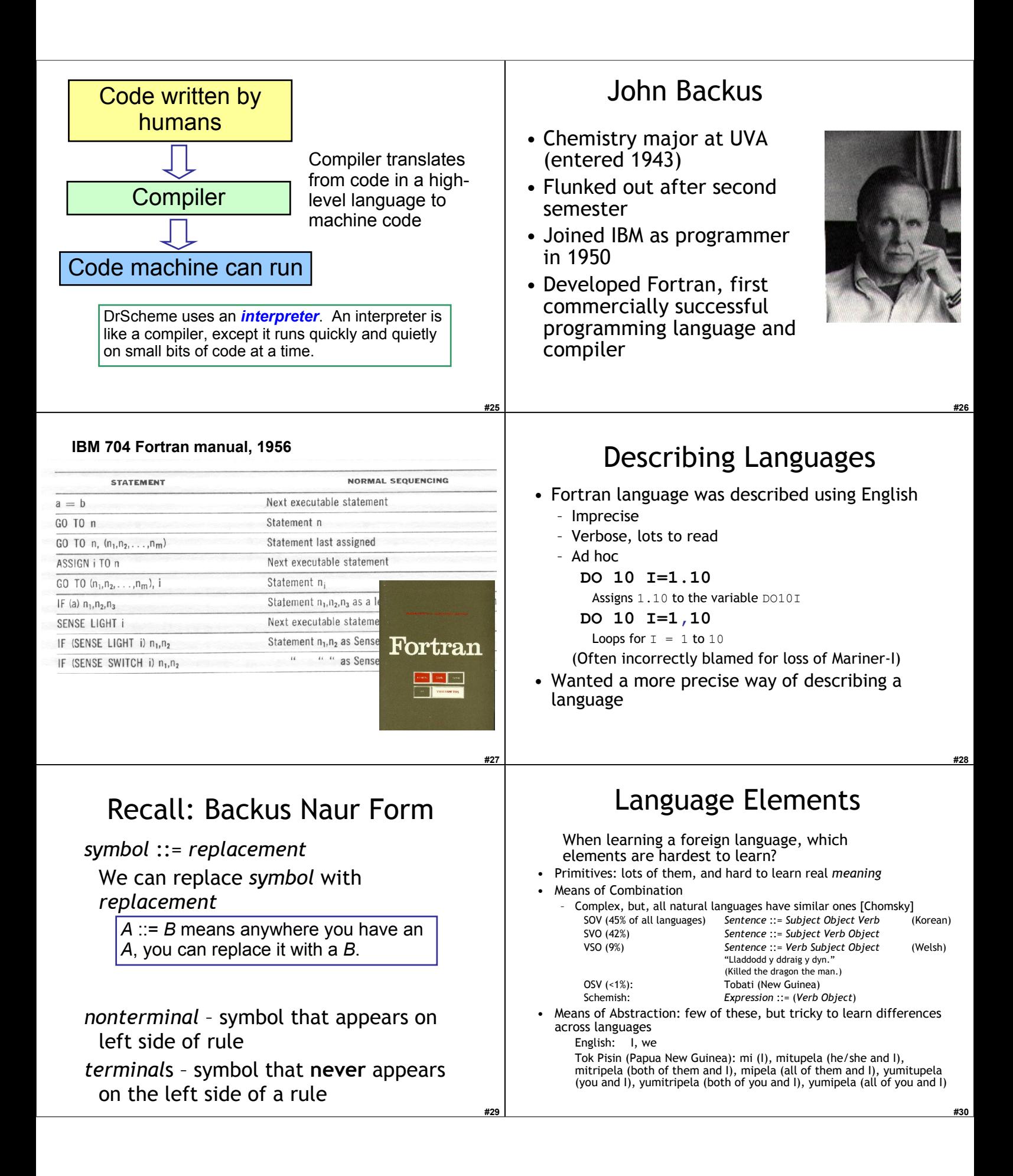

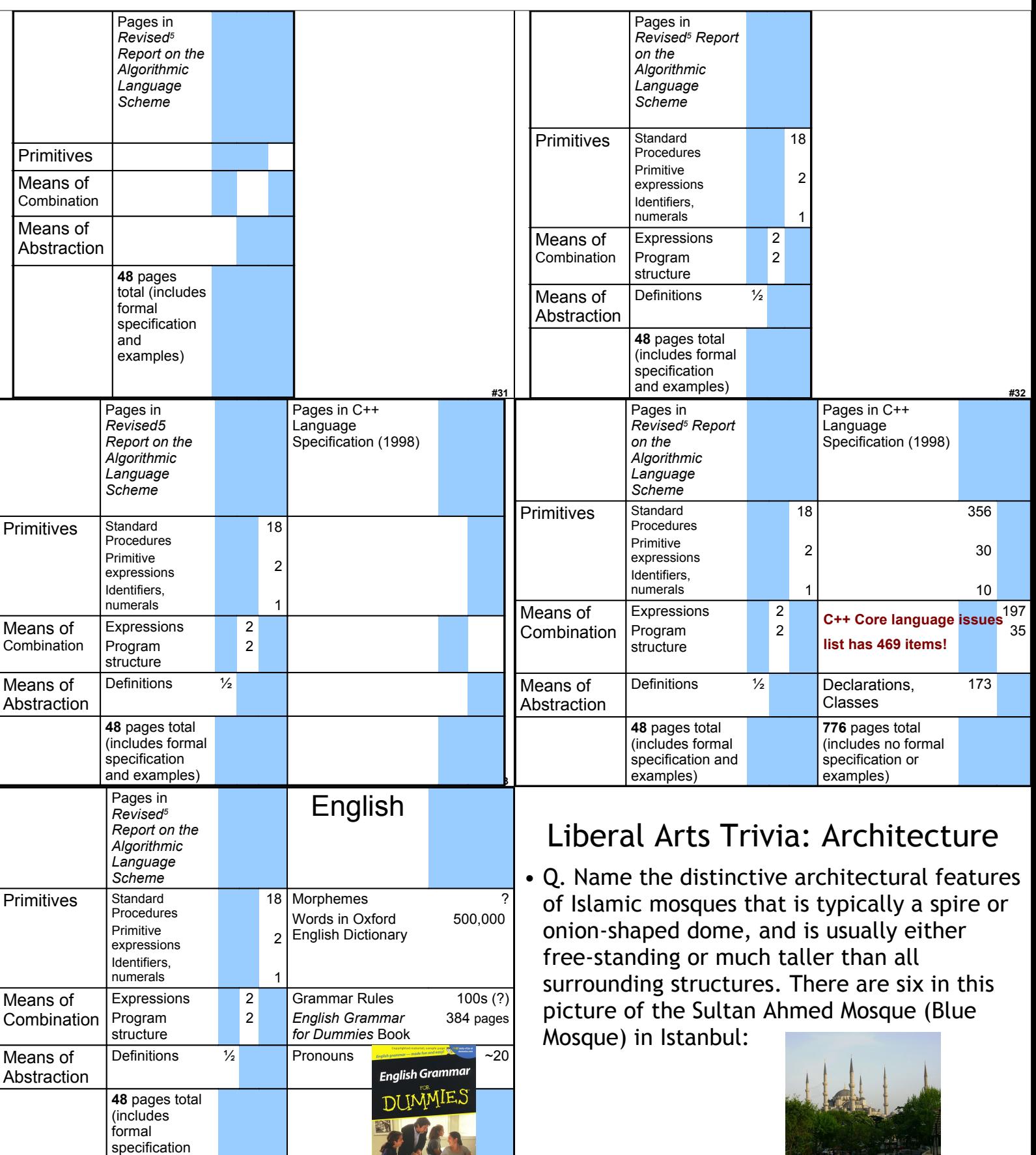

**#35**

and examples) **#36 #200 <b>#200 PM AREFORE FO** FOR PROPERTY AND RESEARCH CONTINUES.

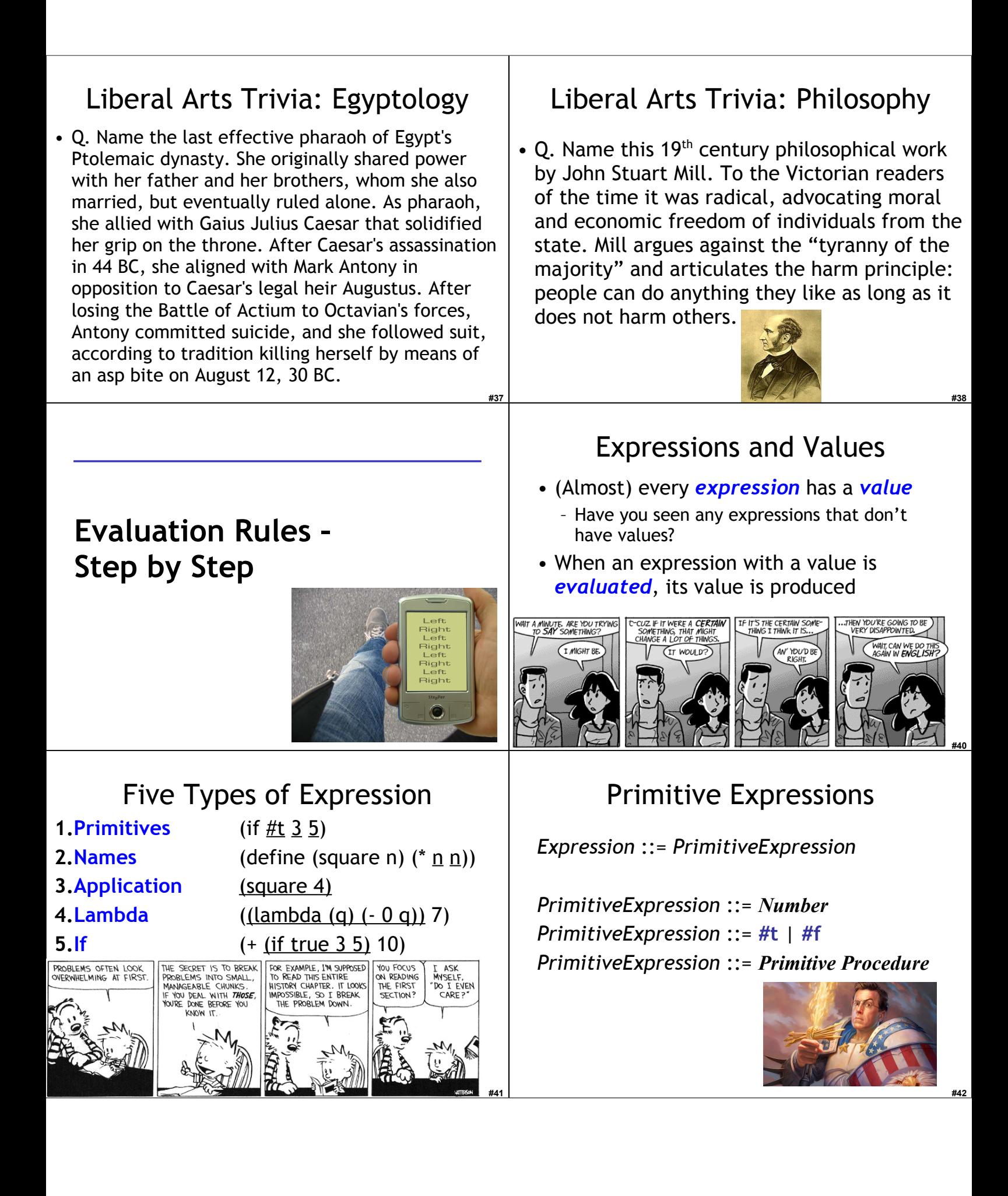

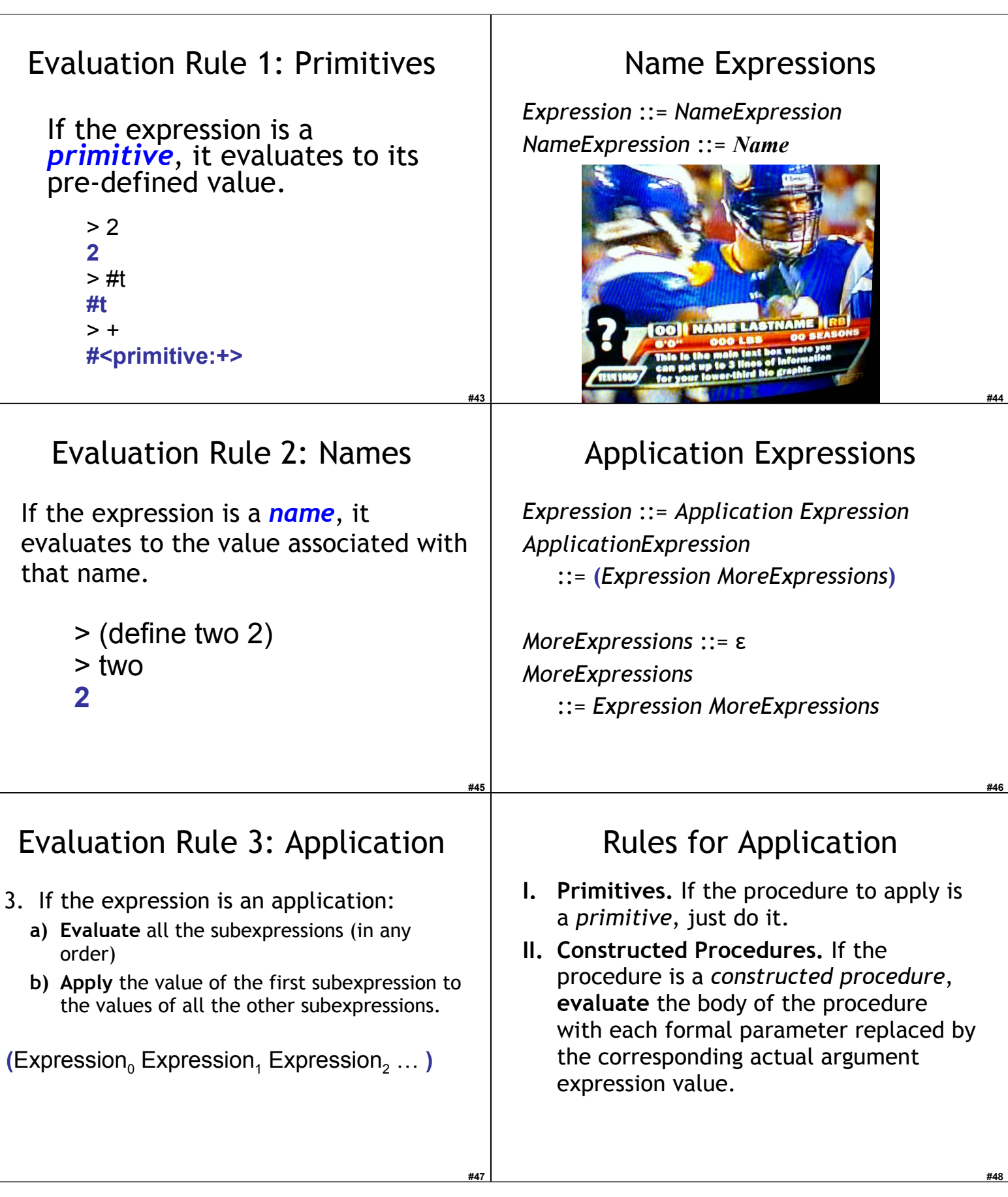

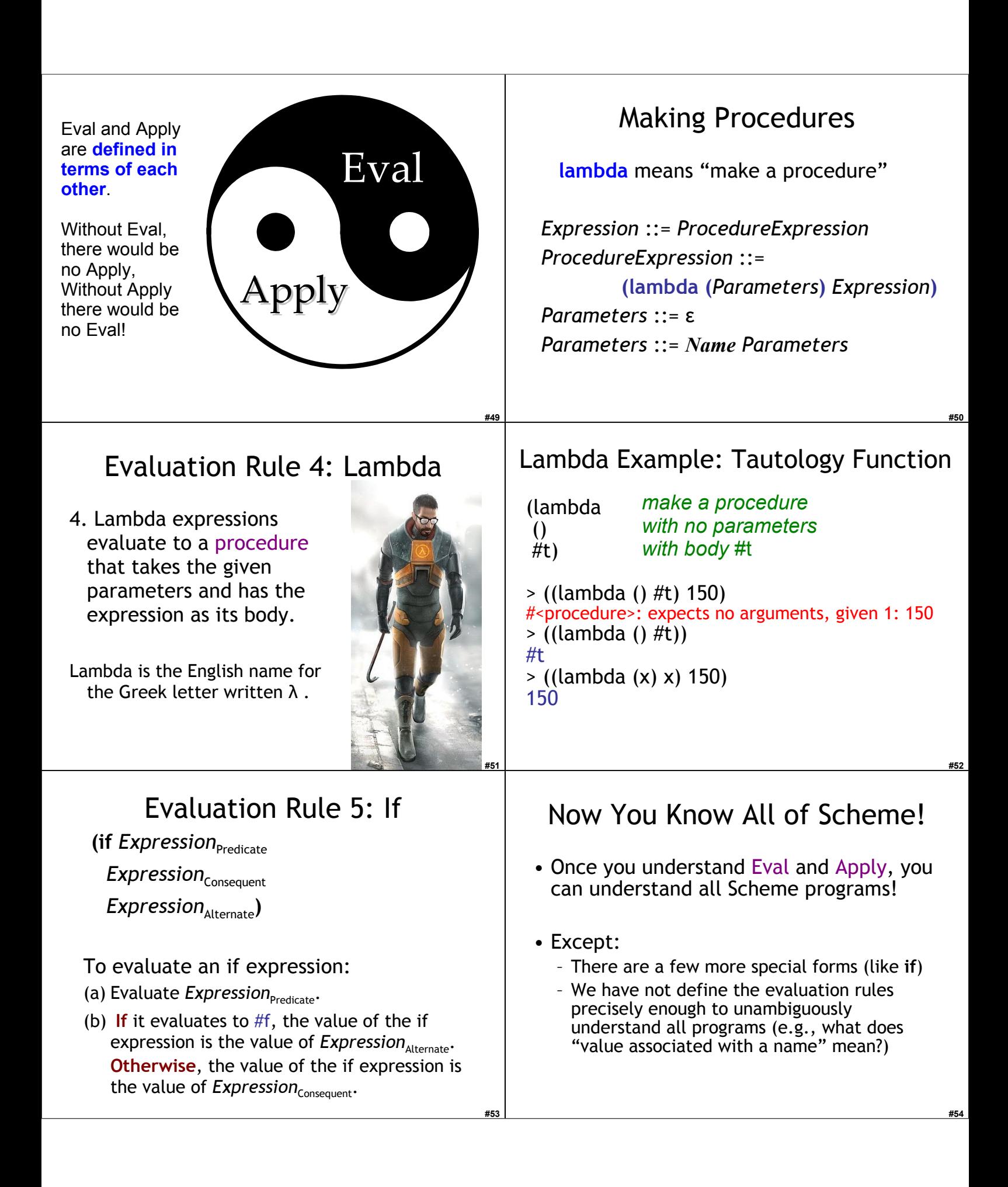

## Example: Nanostick

- How far does light travel in 1 nanosecond?
	- $>$  (define nanosecond (/ 1 (\* 1000 1000 1000))) ;; 1 billionth of a s<br>  $>$  (define lightspeed 299792458) : m / s
	- $\sim$  (define lightspeed 299792458)
		- > (\* lightspeed nanosecond) 149896229/500000000
		-
	- > (exact->inexact (\* lightspeed nanosecond))  $0.299792458 =$  just under 1 foot
- Some Dell machines in Thornton
- have "1.8-GHz Pentium 4 CPU"s.

GHz = GigaHertz = 1 Billion times per second They must finish a step before light travels 6.6 inches!

## Homework

- Read Structured Lab Guide (Today)
- Complete the Honor Pledge (Today)
- Start PS 1 (due Mon Feb 01)

**#55**

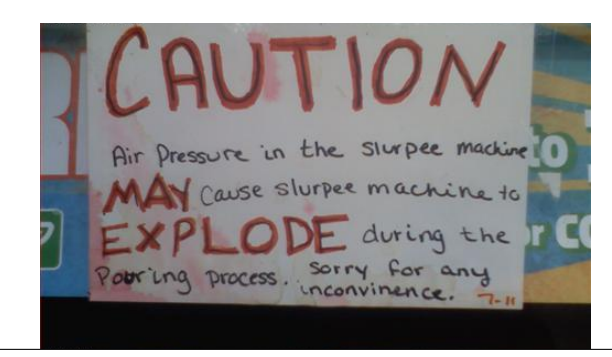

**#56**